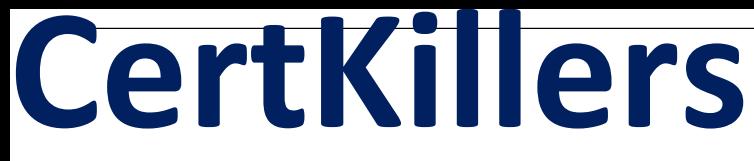

**Guaranteed Success with Accurate & Updated Questions.**

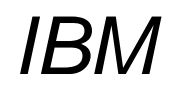

C2090-558 IBM Informix 11.70 Fundamentals

# **Questions & Answers PDF**

**For More Information - Visit: https://www.certkillers.net/**

## **Latest Version: 6.0**

## **Question: 1**

Which of the following is true about the remote query SELECT \* FROM ABC@LMN:XYZ?

Response:

A.SELECT from table ABC at database LMN on server XYZ B.SELECT from table ABC at server LMN on database XYZ C.SELECT from table LMN on database ABC on server XYZ D.SELECT from table XYZ on database ABC at server LMN

**Answer: D**

## **Question: 2**

Which utility can be used to relocate the physical log to a new dbspace?

Response: A.onlog B.ontape C.onspaces D.onparams

**Answer: D**

## **Question: 3**

When installing Informix, which two installation methods can be used? (Choose two.)

Response: A.quiet B.native C.staged D.console E.graphical

**Answer: DE**

## **Question: 4**

In which two places may a function be used in a SELECT statement? (Choose two.)

Response: A.in a subquery B.in a HAVING clause C.in a GROUP BY clause D.in the ORDER BY clause E.in the select (or projection) list

#### **Answer: AE**

## **Question: 5**

How can you determine which databases are created in an instance?

Response: A.use dbschema utility B.inspect ONCONFIG file C.List reserved pages with oncheck -pr D.run SELECT name FROM sysmaster:sysdatabases

**Answer: D**

## **Question: 6**

Which document provides details on preparing an operating system to run Informix?

Response: A.Machine Notes B.System User's Guide C.Operating System Guide D.Informix Migration Guide

**Answer: A**

#### **Question: 7**

Which command can be executed against a view?

Response: A.DEFRAGMENT B.CREATE INDEX C.CREATE SYNONYM D.UPDATE STATISTICS

## **Answer: C**

## **Question: 8**

Which command option should be used to resume an interrupted onbar restore?

Response: A.-RETRY B.-RESTART C.-REINTIIALZE D.-BEGIN\_AGAIN

#### **Answer: B**

## **Question: 9**

In which database does Informix store the information when a new task is created in OpenAdmin Tool's Task Scheduler?

Response: A.sysutils B.sysusers C.sysadmin D.sysmaster

## **Answer: C**

### **Question: 10**

Which of the following is true about system catalog tables access?

Response:

A.Only user informix can read system catalog tables

B.Only system administrators can read system catalog tables

C.Only database administrators can read system catalog tables D.Any user that can connect to the database can read system catalog tables

## **Answer: D**